3. Хазанов Х .С . К расчету цилиндрических оболочек с круглыми отверстиями. - В кн.: Вопросы прочности элементов авиационных конструкций. Труды Куйбышев, авиац. ин-та им .С.П .Королева. - Куйбышев: КуАИ, 1967, вып. 29, с.3-17.

4. Карякин В.Б. Исследование эффективности некоторых изопараметрических конечных элементов оболочки. - Куйбышев, I980. - 32 с.-Рукопись представлена Куйбышев, авиац. ин-том им .С.П .Королева. Деп. в ВИНИТИ II ноября 1980 г., № 4728-80 Деп.

5 . Карякин В .Б ., Хазанов Х .С . Расчет цилиндрической оболочки о вырезом, подкрепленным кольцом переменной жесткости. - Куйбышев, 1982. - 24 с . - Рукопись представлена Куйбышев, авиац. ин-том им. С.П.Королева. Деп. в ВИНИТИ 22.04.82 г., № 1963-82 Деп.

6. Чехов В.Н. О распределении напряжений в цилиндрической оболочке с эллиптическим отверстием. - Прикл. механика, 1971, 7, *И* II. с. 41-46.

УДК 539.3

Н.Н.Столяров, Р.Н.Додзина

## ОБ ОДНОМ АЛГОРИТМЕ ИССЛЕДОВАНИЯ УСТОЙЧИВОСТИ ГИБКИХ ПАНЕЛЕЙ

В работе предлагается алгоритм исследования устойчивости и »«критического поведения гибких прямоугольных в плане панелей , находящихся под действием поперечной нагрузки. Алгоритм основан ни комбинации методов конечных разностей, дифференцирования по ппраметру /I/ и приеме использования в качестве параметра прослеживания равновесных состояний прогиба в центре. Предлагается эффективная процедура решения линеаризованной системы уравнений.

Для панелей с различными условиями закрепления кромок получены значения верхней -  $P_8$  и нижней -  $P_n$  критических нагрузок. Установлены значения параметра кривизны панели, при которых возникнет явление хлопка. Исследовано влияние на критические нагрузки,,

напряжения и прогибы числа разбиежий сетки и величины шага по параметру прослеживания равновесных состояний. Полученные решения хорошо согласуются с известными в литературе результатами /2,3/. Разработанный алгоритм реализован в программе на языке ФОРТРАН лля ЭВМ RC-TO22.

I. Основные зависимости. Рассмотрим прямоугольную в плане оболочку со сторонами 2a, 26 и толщиной h которая находится под действием поперечной нагрузки интенсивностир

Введем обозначения: Ф - функция усилий,  $\overline{w}$  - прогиб, Е модуль упругости,  $\vec{v}$  - коэффициент Гуассона,  $\vec{\sigma}_x$ ,  $\vec{\sigma}_y$  - полнне напряжения,  $\overline{K}_1$ ,  $\overline{K}_2$  - кривизны оболочки.

Вводя безразмерные параметры  $x = \frac{\bar{x}}{\alpha}$ ,  $y = \frac{y}{\beta}$ ,  $\lambda = \frac{\beta}{\alpha}$ ,  $K_1 = \frac{\sqrt{k_1} \alpha^2}{\frac{\gamma}{2}}$ ,  $K_2 = \frac{\sqrt{k_2} \beta^2}{\frac{\gamma}{2}}$ ,  $\label{eq:phi} \dot{\varphi}=\frac{\overline{\dot{\varphi}}}{\varepsilon\,\overline{k}^{\,3}}, \quad p=\frac{16\bar{\rho}\,\beta^4}{\varepsilon\,\overline{k}^{\,4}}\,, \quad \mathcal{G}_x=\frac{\overline{\mathcal{G}}_x\,\beta^{\,2}}{\varepsilon\,\overline{k}^{\,2}}\,, \quad \mathcal{G}_y=\frac{\overline{\mathcal{G}}_y\,\beta^{\,2}}{\varepsilon\,\overline{k}^{\,2}}\,, \quad \, \mathcal{W}=\frac{\overline{w}}{\hbar}\ ,$ 

запишем исходную систему нелинейных дифференциальных уравнений в смешанном виде:

$$
L_{1}(\phi, K_{1}, K_{2}) - \lambda^{2} w_{xy}^{2} + \lambda^{2} w_{xx} w_{yy} = 0,
$$
  
\n
$$
L_{2} (w, K_{1}, K_{2}) - \lambda^{2} w_{xx} \phi_{yy} - \lambda^{2} w_{yy} \phi_{xx} + 2 \lambda^{2} w_{xy} \phi_{xy} = \frac{P}{16},
$$
  
\n
$$
L_{1}(\phi, K_{1}, K_{2}) = \lambda^{4} \phi_{xxxx} + 2 \lambda^{2} \phi_{xxyy} + \phi_{yyyy} + 0.25 \lambda^{2} (K_{1} w_{yy} + K_{2} w_{xx}),
$$
  
\n
$$
L_{2} (w, K_{1}, K_{2}) = \frac{1}{12(1 - \gamma^{2})} (\lambda^{4} w_{xxxx} + 2 \lambda^{2} w_{xxyy} + w_{yyyy}) - 0.25 \lambda^{2} (K_{1} \phi_{yy} + K_{2} \phi_{xx})(1)
$$

Система (I) дополняется граничными условиями шарнирного опирания или защемления кромок оболочки.

2. Метод решения нелинейной задачи. В качестве основного параметра нелинейной системы  $t$ брался прогио в центре  $t \equiv w_o$  или интенсивность поперечной нагрузки  $t = \rho$ . Продифференцировав (I) и граничные условия по параметру  $t$ пои  $t \equiv w_a$ , получим

$$
L_{1}(\dot{\phi}, \kappa_{1}, \kappa_{2}) - 2 \lambda^{2} w_{i, xy} \dot{w}_{xy} + \lambda^{2} (w_{i, xx} \dot{w}_{yy} + w_{i, yy} \dot{w}_{xx}) = 0,
$$
  
\n
$$
L_{2}(\dot{w}, \kappa_{1}, \kappa_{2}) - \lambda^{2} (w_{i, xx} \dot{\phi}_{yy} + \phi_{i, yy} \dot{w}_{xx} + w_{i, yy} \dot{\phi}_{xx} + \phi_{i, xx} \dot{w}_{yy} - 2 w_{i, xy} \dot{\phi}_{xy} - 2 \phi_{i, xy} \dot{w}_{xy} = \frac{\dot{\rho}}{16},
$$

$$
-29
$$

$$
w_{\mathbf{i}} = \sum_{s=0}^{\mathbf{i}} \Delta w_s, \quad \Phi_{\mathbf{i}} = \sum_{s=0}^{\mathbf{i}} \Delta \Phi_s \tag{2}
$$

 $\mathbf{w}_i$  ,  $\mathbf{\Phi}_i$  - накопленные за *i* этапов нагружения функции прои и напряжений;  $\Delta w_s$ ,  $\Delta \Phi_s$  - приращения функций на этапе с мимиром  $s$  ;  $\dot{w}$ ,  $\dot{\phi}$  - производные по параметру  $t$  .

Заменяя в (2) и в продифференцированных граничных условиях щии водные по пространственным переменным  $x$ , у разностными вирожениями, получим систему линейных уравнений. Эту систему нноле исключения неизвестных в контурных и законтурных точках иннишем в операторном виде

$$
L_h \ddot{u} = \ddot{f}_h \tag{3}
$$

ици  $\tilde{u} = (\phi_i, w_i)$  - вектор «скоростей" размерности  $2N_h$ ,  $N_h$  - число внутриконтурных узлов сетки),  $L_h = L_h + L_2$ ,  $L_h$  - квадратиистемы (2), содержащих переменные коэффициенты;  $f_h$  - известный вектор.

Вследствие эволюционного характера системы (3) необходимо индоние начальных условий

$$
\bar{u}\Big|_{t=0} = \bar{u}_o.
$$
\n<sup>(4)</sup>

По известному в момент "времени"  $t_e$  вектору  $\bar{u}$  вычисляем кожфидитенты системы (3), решая которую, находим вектор «скоростей" **(1** . Система (3) и начальные условия (4) определяют задачу Коши, для ревения которой используем шаговый процесс

$$
\vec{\mathbf{u}}_{s \star f} = \vec{\mathbf{u}}_s + \Pi(\vec{\mathbf{u}}_s) \Delta t, \quad \dot{\vec{\mathbf{u}}}_s = \Pi(\vec{\mathbf{u}}_s), \quad s = \overline{f, h}, \tag{5}
$$

тде  $s$  - номер шага,  $\Delta t$  - приращение основного параметра.

Эффективность алгоритма в значительной степени зависит от метода решения линеаризованной системы уравнений (3). Предлагаемий здесь метод решения (3) имеет вид

$$
\mathbf{L}_{1h} \frac{\hat{\mathbf{u}}_{h}^{(\kappa+1)} - \hat{\mathbf{u}}_{h}^{(\kappa)}}{\delta} = -\left(\mathbf{L}_{h} \hat{\mathbf{u}}^{(\kappa)} - \hat{\mathbf{f}}_{h}\right),\tag{6}
$$

где \* > 0 - этерационный параметр. Сходимость процесса итераций (6) определяется выбором  $\mathbf{L}_{th}$ . Здесь  $\mathbf{L}_{th}$  в (6) выбирается так, что при  $L_{2h} = 0$ ,  $L_{4h} = L_h$ .  $M_3$  (6) имеем

$$
\dot{\tilde{\boldsymbol{u}}}_{h}^{(k+l)} = \dot{\tilde{\boldsymbol{u}}}^{(k)} - \gamma L_{th}^{+l} \left( L_{h} \dot{\tilde{\boldsymbol{u}}}^{(k)} - \bar{\boldsymbol{f}}_{h} \right), \qquad (7)
$$

и легко заметить, что в случае  $L_{2h} \equiv 0$  и  $y = 1$  решение (3) на-<br>ходится за одну итерацию. При решении геометрически нелинейной задачи операторы  $L_{th}$  и  $L_{h}$  также "близки", что обеспечивает высокую эффективность метода.

Алгоритм резлизации метода (6) следующий:

- 
- I. Вычисляется обратная матрица  $\overline{L}_{th}$ <br>2. По известным  $\overline{u}_h$  и "скоростям"  $\overline{u}_h$  находится  $g = f(L_h\overline{u}^{(k)} f_h)$ .<br>3. Используя (7), определяем  $\overline{u}^{(k+1)}$ .
- 
- 4. После решения системы (3), используя (5), находим  $\bar{u}_{s+1}$ . M затем пункты 2,3,4 повторяются для следующего шага по основному параметру.

В программе предусмотрена процедура выбора параметра  $\gamma$ , а его первоначальное значение обычно принималось  $\gamma = 0.8 \div I$ . При Х = І предлагаемый метод можно рассматривать как одну из модификаций метода Ньютона, в которой матрица  $\int_{a+h}$  не меняется ни  $B$ процессе итераций решения (3), ни при смене шага по  $t$ 

3. Результаты вычислений. Примеры расчета даются для квадратных панелей и пластин, находящихся под действием равномерно распределенной нагрузки. На рис. I для шарнирно опертых, а на рис. 2 для защемленных панелей различной кривизны приведены зависимости интенсивности нагрузки от прогиба в центре. Установлено, что явление хлопка наступает для шарнирно опертых панелей при кривизнах  $K_2 \gg 40$ , а для защемленных -  $K_3 \gg 60$ .

В таблице І приведены значения верхних критических нагрузок и соответствующие прогибы в центре для шарнирно опертых панелей строка I и защемленных - строка 2. Результаты получены на сетке 12 x 12 при  $\Delta t = 0,03125$ .

Для шарнирно опертой панели  $\lambda = 1$ ,  $K_1 = 0$ ,  $K_2 = 40$  значение нижней критической нагрузки  $P_M = 69.0$ ; при этом прогиб в центре  $W_{a} = 3,62.$ 

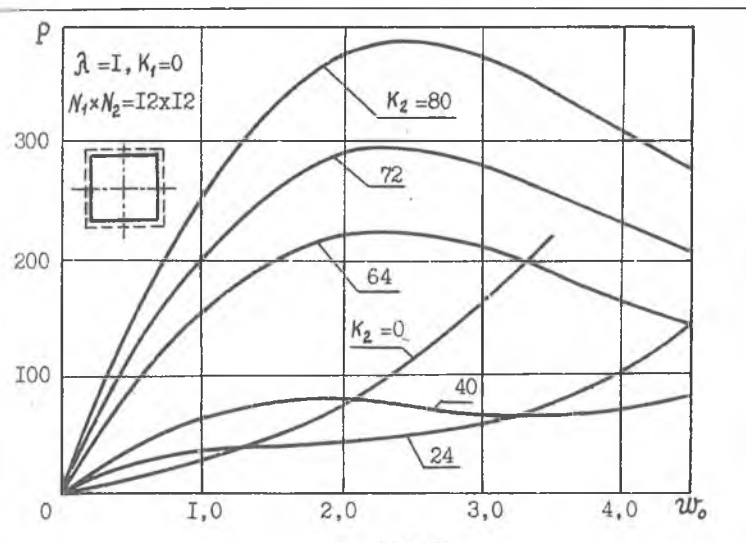

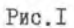

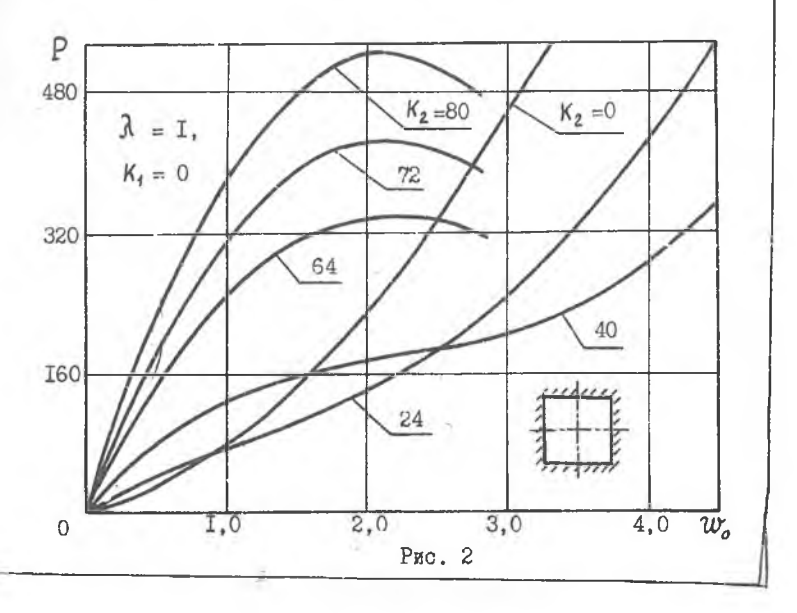

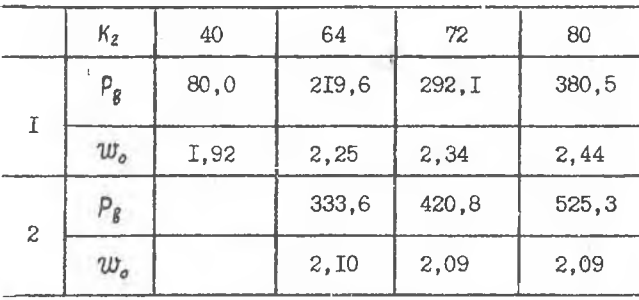

В таблице 2 даны результаты исследования влияния на Раи Р числа разбиений сетки, расчеты проведены на сетках 8 х 8, IO х IO. I2 х I2 для шарнирно опертых панелей.

Таблина 2

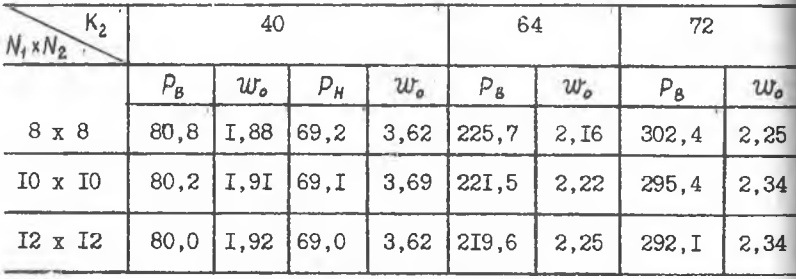

Величина шага по параметру прослеживания равновесных состояний At определялась путем расчета одного и того же варианта для различных  $\Delta t$ . Этот расчет позволяет определить значение  $\Delta t$ такое, что дальнейшее измельчение  $\Delta t$  не приводит к изменению результатов в пределах заданной точности. В таблице 3 приведены значения верхней критической нагрузки, полученные на сетке 8 х 8 для шарнирно опертой панели  $\lambda = 1$ ,  $K_1 = 0$ ,  $K_2 = 40$  при различных шагах. Здесь в столоце 5 приведены результаты работы /2/, полученные методом конечных разностей с использованием метода общей итерации /4/, а в столоце 6 - статьи /3/, где нелинейная задача решалась методом Бубнова-Галеркина.

Итерационный процесс решения системы (3) заканчивался mpw виполнений условия

$$
\| \boldsymbol{z}^{(k)} \| < \varepsilon \,, \qquad \text{true} \quad \| \boldsymbol{z}^{(k)} \| = \boldsymbol{V} h_t h_z \sum_{i \in \mathcal{N}_k} (L_h \bar{\boldsymbol{u}} - \bar{f}_h)^2_i \quad ,
$$

 $h_{1}$ ,  $h_{2}$  - шаги сетки. При вычислениях бралось  $\mathcal{E} = 0.01$  и  $\mathcal{E} = 0.001$ . Привнение решений при этих двух значениях показало, что напряжения и прогибы с точностью пяти значащих цифр совпадают.

Таблина З

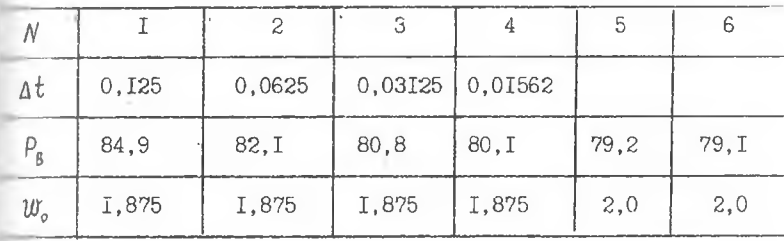

Машинное время, затрачиваемое на расчет одного шага при  $\Lambda t = 0.03125$  на сетке 12 х 12, составляет не более 15 секунд, и цля вычисления  $P_{\rm g}$  в каждом из вариантов потребовалось около НЗ мин.

## Литература

I. Давиденко Д.Ф. Об одном новом методе численного решения иметем нелинейных уравнений. - ДАН СССР, т.88, 1953, вып.4.

2. Столяров Н.Н. Большие прогибы пологой оболочки со свободно смещающимися краями при смешанных граничных условиях. - Волжокий математический сборник, вып.8, Куйбышев, 1971.

3. Столяров Н.Н., Дедов Н.И. Численная реализация метода Пубнова-Галеркина на ЭВМ при решении нелинейных задач теории пологих оболочек. Исследования по теории пластин и оболочек. Сб. IX.-Кизонь, Казанский университет, 1972.

4. Корнишин М.С. Нелинейные задачи теории пластин и пологих пболочек и методы их решения. - М.: Наука, 1964.